## **Share Browser**

**Alkhatib, Ghazi I.,Rine, David C.**

 *WebEx Web Meetings For Dummies* Nancy Stevenson,2005-02-18 More than 11,000 customers–ranging from independent consultants to large corporations–use WebEx online services to decrease the cost and increase the effectiveness of meetings, presentations, conferences, support, and training Input from WebEx has enriched the book with actual examples and case studies of how individuals, small businesses, and large corporations are making use of the WebEx services

 **Integrated Approaches in Information Technology and Web Engineering: Advancing Organizational Knowledge Sharing** Alkhatib, Ghazi I.,Rine, David C.,2008-11-30 Provides a collection of authoritative articles from distinguished international researchers in information technology and Web engineering.

 Windows 8 Secrets Paul Thurrott,Rafael Rivera,2012-08-21 Tips, tricks, treats, and secrets revealed on Windows 8 Microsoft is introducing a major new release of its Windows operating system, Windows 8, and what better way for you to learn all the ins and outs than from two internationally recognized Windows experts and Microsoft insiders, authors Paul Thurrott and Rafael Rivera? They cut through the hype to get at useful information you'll not find anywhere else, including what role this new OS plays in a mobile and tablet world. Regardless of your level of knowledge, you'll discover little-known facts about how things work, what's new and different, and how you can modify Windows 8 to meet what you need. Windows 8 Secrets is your insider's guide

to: Choosing Windows 8 Versions, PCs and Devices, and Hardware Installing and Upgrading to Windows The New User Experience The Windows Desktop Personalizing Windows Windows Store: Finding, Acquiring, and Managing Your Apps Browsing the Web with Internet Explore Windows 8's Productivity Apps Windows 8's Photo and Entertainment Apps Xbox Games with Windows 8 Windows 8 Storage, Backup, and Recovery Accounts and Security Networking and Connectivity Windows 8 for Your Business Windows Key Keyboard Shortcuts Windows 8 Secrets is the ultimate insider's guide to Microsoft's most exciting Windows version in years.

 **Information and Communication Technology in Physical Education** Dr. Rakesh Gupta,2021-05-19 Information and Communication Technology (ICT) is an extended term for Information Technology (IT) which stresses the role of unified communications. The term ICT is also used to refer to the convergence of audio-visual and telephone networks with computer networks through a single cabling or link system. There are large economic incentives (huge cost savings due to elimination of the telephone network) to merge the telephone network with the computer network system using a single unified system of cabling, signal distribution and management. However, ICT has no universal definition, as the concepts, methods and applications involved in ICT are constantly evolving on an almost daily basis. The broadness of ICT covers any product that will store, retrieve, manipulate, transmit or receive information electronically in a digital form, e.g. personal computers, digital television, email,

robots. For clarity, Zuppo provided an ICT hierarchy where all levels of the hierarchy contain some degree of commonality in that they are related to technologies that facilitate the transfer of information and various types of electronically mediated communications. Skills Framework for the Information Age is one of many models for describing and managing competencies for ICT professionals for the 21st century. Physical education, also known as Phys Ed., PE, Gym or Gym class, and known in many Commonwealth countries as physical training or PT, is an educational course related of maintaining the human body through physical exercises (i.e. calisthenics). It is taken during primary and secondary education and encourages psychomotor learning in a play or movement exploration setting to promote health. Information and Communication Technologies (ICT) in the field of physical education by the professed and the students. Finally the main problems related to the use of these technologies in classrooms are analyzed. All this in order t to shed light on a very topical issue regarding the education of our youth. Studies show that ICTs are increasingly present in the field of physical education, but much remains to be done to make an effective use of them in education.

 **Innovations for Community Services** Siddharth Swarup Rautaray,Gerald Eichler,Christian Erfurth,Günter Fahrnberger,2019-12-15 This book constitutes the refereed proceedings of the 20th International Conference on Innovations for Community Services, I4CS 2020, held in

*4*

Bhubaneswar, India, in January, 2020. The 16 revised full papers presented in this volume were carefully reviewed and selected from 46 submissions. The papers focus on all aspects of: communities and social networks; information and system security; cloud and network security; communication and networks; and data analytics and e-governance.

 Facebook® For Dummies® Leah Pearlman,Carolyn Abram,2010-09-14 The perennial bestseller—now updated to cover the latest features of Facebook Facebook is forever evolving, with the goal of improved user interaction. This new edition catches you up on the latest privacy updates, interface redesign, and other new features and options that keep the site up to date and never leaves you bored. You'll discover helpful coverage of all the changes and updates that have occurred since the previous edition, as well as the newest features that Facebook offers. Reveals all the latest changes, updates, and new features of Facebook that have occurred since the previous edition Introduces you to getting started with Facebook by creating a profile, setting privacy features, and navigating the interface Encourages you to find friends, upload photos, fill out your profile, and make new friends Helps you get organized by using Facebook as a scheduler, creating specialized business pages, and joining groups Shows you how to use Facebook as a search tool, advertise on Facebook, and more If you're ready to face the music and get started with Facebook, then this is the book for you!

*Antidumping* Reem Raslan,2009-09-21 This book

aims to examine the use of antidumping laws as "temporary adjustment" safety valves. That is, domestic industries suddenly exposed to international competition need some measures to help them cope with the new market conditions. The book is divided into six chapters: The introductory chapter first examines the definition of dumping and antidumping. it then evaluates antidumping regulation both at the national and WTO level; The second chapter reviews current WTO antidumping law; The third and fourth chapters look at the antidumping experience of two developing countries: Egypt and India. The fifth chapter examines how current competition law deals with the practice of dumping. Accordingly, price discrimination law and predatory pricing law of both major competition law jurisdictions, the US and the EU are examined. This chapter aims to answer the question of whether competition law in its current form can replace antidumping law; and Finally, the sixth chapter looks at economies of scale as barriers to effective competition.

 **Software Applications: Concepts, Methodologies, Tools, and Applications** Tiako, Pierre F.,2009-03-31 Includes articles in topic areas such as autonomic computing, operating system architectures, and open source software technologies and applications.

 *Red Hat Certified System Administrator and Engireer (RHCSA / RHCE) RHEL 6* Asghar Ghori,2012-12-03 Based on Red Hat Enterprise Linux 6 (RHEL 6), this guide covers all official exam objectives and includes more than 100 exercises, more than 550 exam review questions, more than 70

practice labs, and two sample exams.

 Groundswell Charlene Li,Josh Bernoff,2011 Offering a strategy to winning in a world transformed by social technologies (blogs, podcasts, and social networking sites), the authors have designed a four-step process for building these technologies into a business.

 *HTML, CSS, & JavaScript All-in-One For Dummies* Paul McFedries,2023-07-17 A thorough and helpful reference for aspiring website builders Looking to start an exciting new career in front-end web building and design? Or maybe you just want to develop a new skill and create websites for fun. Whatever your reasons, it's never been easier to start learning how to build websites from scratch than with help from HTML, CSS, & JavaScript Allin-One For Dummies. This book has the essentials you need to wrap your head around the key ingredients of website design and creation. You'll learn to build attractive, useful, and easy-tonavigate websites by combining HTML, CSS, and JavaScript into fun and practical creations. Using the 6 books compiled within this comprehensive collection, you'll discover how to make static and dynamic websites, complete with intuitive layouts and cool animations. The book also includes: Incorporate the latest approaches to HTML, CSS, and JavaScript, including those involving new markup, page styles, interactivity, and more Stepby-step instructions for new site creators explaining the very basics of page layouts and animations Easy-to-follow advice for adjusting page color and background, adding widgets to a site, and getting rid of all the bugs that affect

site performance Bonus 6th book available at https://www.wiley.com/en-us/HTML%2C+CSS%2C+%26amp% 3B+JavaScript+All+in+One+For+Dummies-

p-9781394164721. Web development is a fun, interesting, and challenging skill that can lead to a lucrative career (if you're so inclined). And with the right help, almost anyone can learn to create engaging websites from scratch. So, grab a copy of HTML, CSS, & JavaScript All-in-One For Dummies and you'll be designing and building before you know it!

 **Pro Linux System Administration** Dennis Matotek,James Turnbull,Peter Lieverdink,2017-03-14 Implement a SOHO or SMB Linux infrastructure to expand your business and associated IT capabilities. Backed by the expertise and experienced guidance of the authors, this book provides everything you need to move your business forward. Pro Linux System Administration makes it easy for small- to medium–sized businesses to enter the world of zero–cost software running on Linux and covers all the distros you might want to use, including Red Hat, Ubuntu, Debian, and CentOS. Pro Linux System Administration takes a layered, component–based approach to open source business systems, while training system administrators as the builders of business infrastructure. Completely updated for this second edition, Dennis Matotek takes you through an infrastructure-as-code approach, seamlessly taking you through steps along the journey of Linux administration with all you need to master complex systems. This edition now includes Jenkins, Ansible, Logstash and more. What You'll Learn:

Understand Linux architecture Build, back up, and recover Linux servers Create basic networks and network services with Linux Build and implement Linux infrastructure and services including mail, web, databases, and file and print Implement Linux security Resolve Linux performance and capacity planning issues Who This Book Is For: Small to medium–sized business owners looking to run their own IT, system administrators considering migrating to Linux, and IT systems integrators looking for an extensible Linux infrastructure management approach.

 *HTML5 Programming with JavaScript For Dummies* John Paul Mueller,2013-04-03 Web designers and programmers, add JavaScript to your HTML5 development toolkit without fear Modern websites are complex, and some of the most exciting features - things like geolocation, canvas, portability to mobile and more - require JavaScript to leverage what HTML5 can create. Don't know JavaScript? That's where HTML5 Programming with JavaScript For Dummies comes in. Rather than walking you through JavaScript as a programming language, it approaches JavaScript as a tool to help you enhance web pages. Helps web designers and programmers tap the full power of HTML5 by leveraging JavaScript, even if they have no prior knowledge of JavaScript Enables readers to produce modern websites with today's technology essentials: portability to mobile devices, animation, the use of Libraries, the Canvas component, and more Emphasizes practical uses and offers many short examples for illustration Discover basic to complex ways to use JavaScript

programming syntax to harness the full power of HTML5 and CSS3.

 **The Practice of Statistics for Business and Economics** Layth C. Alwan,Bruce A. Craig,George P. McCabe,2019-12-02 With The Practice of Statistics for Business and Economics (PSBE), instructors can help students develop a working knowledge of data production and interpretation in a business and economics context, giving them the practical tools they need to make data-informed, real-world business decisions from the first day of class.

 **TCP/IP Analysis and Troubleshooting Toolkit** Kevin Burns,2003-08-19 A must-have guide for troubleshooting and analyzing TCP/IP onthe Internet and corporate network Follows a practical approach to ensure that TCP/IP stays up andrunning Describes problems based on actual scenarios in the field andpresents proven solutions to deal with them Explains how to use available tools and utilities to theirmaximum advantage Companion Web site includes samples scenarios and code from thebook

 *Eaton's Modern Ready Reckoner* Thomas Eaton,2018-10-04 'Outrageously addictive' -- Stephen Fry Eaton's Modern Ready Reckoner revives the curiosities of old, mixing it with the delights and complexities of the 21st Century. A nostalgic gift book for the modern trivia-loving brainiac in your life, Eaton's Modern Ready Reckoner contains information on everything and anything, from digital algorithms, to weights and measures; SpaceX to interest rates; monarchs, presidents and rap stars. But not only that, it includes out-of-this world trivia as we head into the age of the Large Hadron Collider, of stem cell therapy, Bitcoin, and Netflix; of vaping, emojis and the hashtag; as well as updates on Reckoner classics from days of yore - including metric and imperial conversions; sunrise and sunset times across the world; and, perhaps more usefully, how to tell the height of a tree. Compiled by quizbuff and self-confessed 'collector of curiosities' Thomas Eaton, Eaton's Modern Ready Reckoner is a wonderful revival of a forgotten treasure trove of facts, figures and trivial delights!

 Introduction to Computers for Healthcare Professionals Irene Joos,Debra Wolf,Ramona Nelson,2019-12-06 Introduction to Computers for Health Care Professionals, Seventh Edition is a contemporary computer literacy text geared toward nurses and other healthcare students.

 *LinkedIn Profile Optimization For Dummies* Donna Serdula,2020-03-31 Give your LinkedIn profile the makeover it deserves—and get the attention you deserve Look at your profile: you know it could be a little better. Too many LinkedIn users are just posting a basic resume and hoping for the offers to come flooding in, missing out on the incredible opportunity the platform offers to properly showcase their talents, products, and services to 610 million professionals in over 200 countries. LinkedIn is way more than a resume tool—to display your professional past and present—it's also your career future and personal brand. Used to its fullest extent, it helps you demonstrate the unique value and culture you provide, the skills and aspirations that make you different, to get the outcomes you truly want. But how's it done?

*11*

Profile branding expert Donna Serdula pioneered the concept of LinkedIn Profile Optimization and through her Website, LinkedIn-Makever.com, has helped over 5000 professionals use LinkedIn to achieve increased success. In this guide she applies that experience to help you use all of LinkedIn's capabilities to meet your goals, whether they be job search, reputation management, or sales—including how to: Create a memorable, successful profile Optimize personal keywords Showcase your experience, accomplishments, and unique value Use LinkedIn features to grow your network and more You never get a second chance to make a first impression—and people are Googling you right now: Get a fresh online look and get results!

 Remote Pairing Joe Kutner,2013-12-02 You've heard about pair programming's benefits: fewer bugs, improved skills, and faster delivery. But what happens when you want to pair with someone in another city, country, or even hemisphere? With the right tools, you won't have to relocate to refactor. In this book, you'll learn techniques used by the most productive remote programmers in the industry to pair with anyone on the globe on any kind of project. You'll use collaborative editors, screen sharing, secure networking, and virtualization to create a remote pairing environment that feels as if your partner is sitting right next to you.

 **Critical Information Infrastructures Security** Erich Rome,Robin Bloomfield,2010-07-06 This book constitutes the proceedings of the 4th International Workshop on Critical Information

Infrastructures Security, CRITIS 2009, held in Bonn, Germany, during September 30 to October 2, 2009.

Reviewing **Share Browser**: Unlocking the Spellbinding Force of Linguistics

In a fast-paced world fueled by information and interconnectivity, the spellbinding force of linguistics has acquired newfound prominence. Its capacity to evoke emotions, stimulate contemplation, and stimulate metamorphosis is truly astonishing. Within the pages of "**Share Browser**," an enthralling opus penned by a highly acclaimed wordsmith, readers attempt an immersive expedition to unravel the intricate significance of language and its indelible imprint on our lives. Throughout this assessment, we shall delve to the book is central motifs, appraise its distinctive narrative style, and gauge its overarching influence on the minds of its readers.

## **Table of Contents Share Browser**

Traditional Books

- 2. Identifying Share Browser
	- Exploring Different Genres
	- ∘ Considering Fiction vs. Non-Fiction
- 1. Understanding the eBook Share Browser
	- The Rise of Digital Reading Share Browser
	- Advantages of eBooks Over
- Determining Your Reading Goals
- 3. Choosing the Right eBook Platform
	- Popular eBook Platforms
	- Features to Look for in an Share Browser
	- User-Friendly Interface
- 4. Exploring eBook Recommendations
	- from Share Browser
		- Personalized Recommendations
		- Share Browser User Reviews and Ratings
		- Share Browser and Bestseller Lists
- 5. Accessing Share Browser Free and Paid eBooks
	- Share Browser Public Domain eBooks
	- Share Browser eBook Subscription Services
	- Share Browser

Budget-Friendly

- Options
- 6. Navigating Share Browser eBook Formats
	- $\circ$  ePub, PDF,
		- MOBI, and More
	- Share Browser Compatibility with Devices
	- Share Browser Enhanced eBook Features
- 7. Enhancing Your
	- Reading Experience Adjustable Fonts and Text Sizes of Share
		- Browser
		- $\circ$  Highlighting and Note-Taking Share Browser
		- Interactive Elements Share Browser
- 8. Staying Engaged
	- with Share Browser
		- Joining Online Reading Communities
		- $\circ$  Participating in Virtual Book Clubs
		- Following

Authors and Publishers Share Browser 9. Balancing eBooks and Physical Books Share Browser  $\circ$  Benefits of a Digital Library Creating a Diverse Reading Collection Share Browser 10. Overcoming Reading Challenges o Dealing with Digital Eye Strain Minimizing Distractions Managing Screen Time 11. Cultivating a Reading Routine Share Browser  $\circ$  Setting Reading Goals Share Browser Carving Out Dedicated Reading Time 12. Sourcing Reliable Information of Share Browser ○ Fact-Checking

- eBook Content of Share Browser  $\circ$  Distinguishing
	- Credible Sources
- 13. Promoting Lifelong Learning
	- Utilizing eBooks for Skill Development
	- Exploring Educational eBooks
- 14. Embracing eBook Trends
	- Integration of Multimedia Elements
	- Interactive and Gamified eBooks

## **Share Browser Introduction**

In todays digital age, the availability of Share Browser books and manuals for download has revolutionized the way we access information. Gone are the days of physically flipping

through pages and carrying heavy textbooks or manuals. With just a few clicks, we can now access a wealth of knowledge from the comfort of our own homes or on the go. This article will explore the advantages of Share Browser books and manuals for download, along with some popular platforms that offer these resources. One of the significant advantages of Share Browser books and manuals for download is the cost-saving aspect. Traditional books and manuals can be costly, especially if you need to purchase several of them for educational or professional purposes. By accessing Share Browser versions, you eliminate the need to spend money on physical copies. This not only saves you money but also reduces the environmental impact

associated with book production and transportation. Furthermore, Share Browser books and manuals for download are incredibly convenient. With just a computer or smartphone and an internet connection, you can access a vast library of resources on any subject imaginable. Whether youre a student looking for textbooks, a professional seeking industry-specific manuals, or someone interested in selfimprovement, these digital resources provide an efficient and accessible means of acquiring knowledge. Moreover, PDF books and manuals offer a range of benefits compared to other digital formats. PDF files are designed to retain their formatting regardless of the device used to open them. This ensures that the content appears

exactly as intended by the author, with no loss of formatting or missing graphics. Additionally, PDF files can be easily annotated, bookmarked, and searched for specific terms, making them highly practical for studying or referencing. When it comes to accessing Share Browser books and manuals, several platforms offer an extensive collection of resources. One such platform is Project Gutenberg, a nonprofit organization that provides over 60,000 free eBooks. These books are primarily in the public domain, meaning they can be freely distributed and downloaded. Project Gutenberg offers a wide range of classic literature, making it an excellent resource for literature enthusiasts. Another popular platform for Share Browser books

and manuals is Open Library. Open Library is an initiative of the Internet Archive, a nonprofit organization dedicated to digitizing cultural artifacts and making them accessible to the public. Open Library hosts millions of books, including both public domain works and contemporary titles. It also allows users to borrow digital copies of certain books for a limited period, similar to a library lending system. Additionally, many universities and educational institutions have their own digital libraries that provide free access to PDF books and manuals. These libraries often offer academic texts, research papers, and technical manuals, making them invaluable resources for students and researchers. Some notable examples include MIT OpenCourseWare,

which offers free access to course materials from the Massachusetts Institute of Technology, and the Digital Public Library of America, which provides a vast collection of digitized books and historical documents. In conclusion, Share Browser books and manuals for download have transformed the way we access information. They provide a costeffective and convenient means of acquiring knowledge, offering the ability to access a vast library of resources at our fingertips. With platforms like Project Gutenberg, Open Library, and various digital libraries offered by educational institutions, we have access to an everexpanding collection of books and manuals. Whether for educational, professional, or personal purposes, these

digital resources serve as valuable tools for continuous learning and self-improvement. So why not take advantage of the vast world of Share Browser books and manuals for download and embark on your journey of knowledge?

## **FAQs About Share Browser Books**

- 1. Where can I buy Share Browser books? Bookstores: Physical bookstores like Barnes & Noble, Waterstones, and independent local stores. Online Retailers: Amazon, Book Depository, and various online bookstores offer a wide range of books in physical and digital formats.
- 2. What are the different book

formats available? Hardcover: Sturdy and durable, usually more expensive. Paperback: Cheaper, lighter, and more portable than hardcovers. Ebooks: Digital books available for e-readers like Kindle or software like Apple Books, Kindle, and Google Play Books.

3. How do I choose a Share Browser book to read? Genres: Consider the genre you enjoy (fiction, non-fiction, mystery, sci-fi, etc.). Recommendations: Ask friends, join book clubs, or explore online reviews and recommendations. Author: If you like a particular author, you might enjoy more of their work.

- 4. How do I take care of Share Browser books? Storage: Keep them away from direct sunlight and in a dry environment. Handling: Avoid folding pages, use bookmarks, and handle them with clean hands. Cleaning: Gently dust the covers and pages occasionally.
- 5. Can I borrow books without buying them? Public Libraries: Local libraries offer a wide range of books for borrowing. Book Swaps: Community book exchanges or online platforms where people exchange books.
- 6. How can I track my reading progress or manage my book collection? Book Tracking Apps: Goodreads,

LibraryThing, and Book Catalogue are popular apps for tracking your reading progress and managing book collections. Spreadsheets: You can create your own spreadsheet to track books read, ratings, and other details. 7. What are Share Browser audiobooks, and where can I find them? Audiobooks: Audio recordings of books, perfect for listening while commuting or multitasking. Platforms: Audible, LibriVox, and Google Play Books

- offer a wide selection of audiobooks.
- 8. How do I support authors or the book industry? Buy Books: Purchase books from authors

or independent bookstores. Reviews: Leave reviews on platforms like Goodreads or Amazon. Promotion: Share your favorite books on social media or recommend them to friends.

- 9. Are there book clubs or reading communities I can join? Local Clubs: Check for local book clubs in libraries or community centers. Online Communities: Platforms like Goodreads have virtual book clubs and discussion groups.
- 10. Can I read Share Browser books for free? Public Domain Books: Many classic books are available for free as theyre in the public domain. Free Ebooks: Some

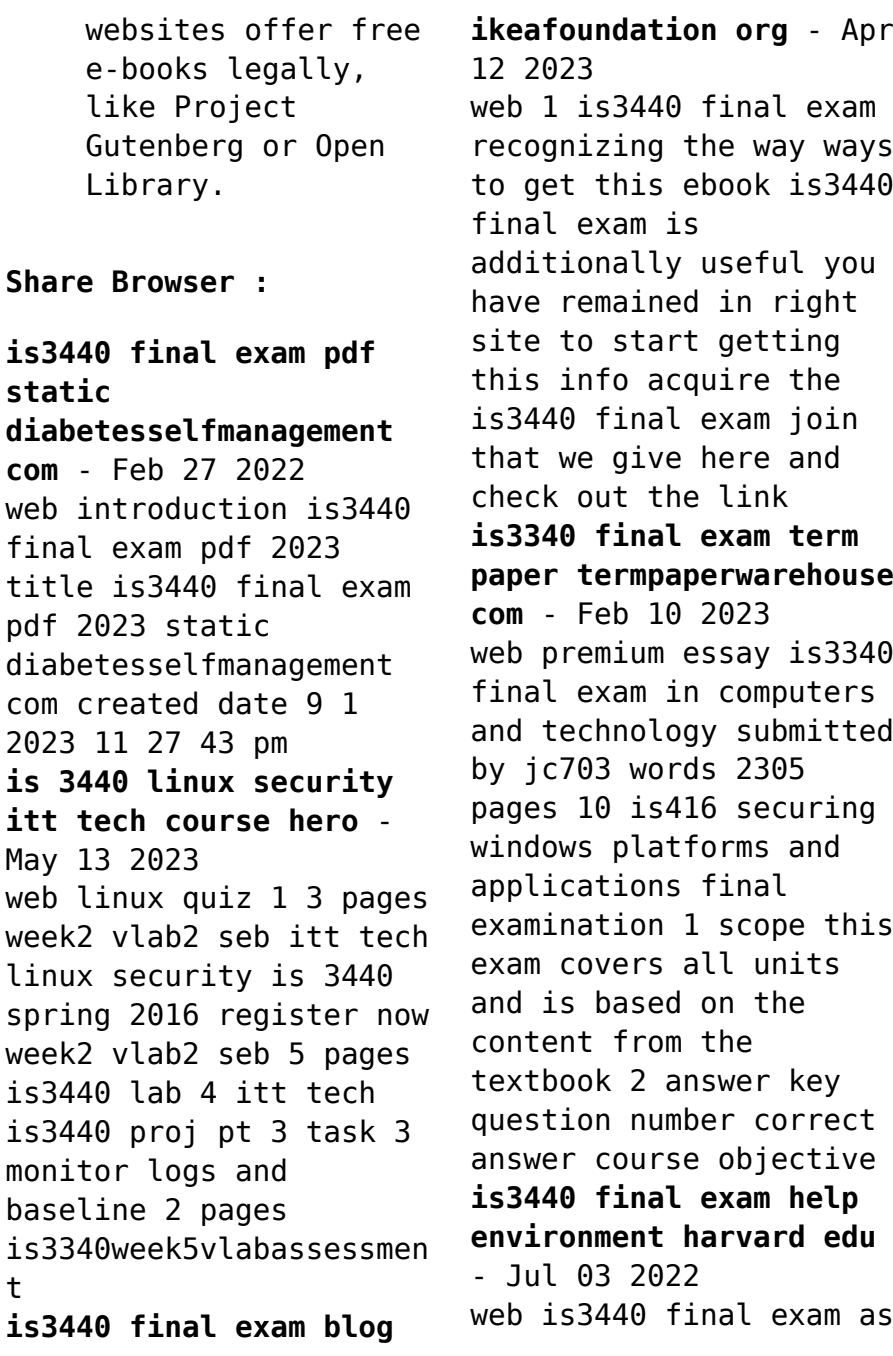

recognized adventure as with ease as experience virtually lesson amusement as capably as settlement can be gotten by just checking out a book is3440 final exam as a consequence it is not directly done you could admit even more regarding this life approaching the world **is 3440 final exam study guide is 3440 final exam study** - Aug 16 2023 web is 3440 final exam study guide question course reference number objective 1 1 1 security strategies in linux platforms and applications pages 22 23 2 1 2 security strategies in linux platforms and applications page 7 3 1 3 security strategies in linux platforms and applications page 21 4 1 4 security strategies in linux platforms and **is3440 final exam uniport edu ng** - Mar 31 2022

web apr 5 2023 is3440 final exam 1 1 downloaded from uniport edu ng on april 5 2023 by guest is3440 final exam when somebody should go to the book stores search instigation by shop shelf by shelf it is in fact problematic this is why we allow the book compilations in this website it will enormously ease you to look guide is3440 final exam as you such as **is 3440 final exam study guide term paper** - Jun 02 2022 web read this essay on is 3440 final exam study guide come browse our large digital warehouse of free sample essays get the knowledge you need in order to pass your classes and more essays page 4 is3440 linux final exam free essays studymode - May 01 2022 web is3440 linux final exam essays and research papers sort by satisfactory essays good essays better essays powerful essays best essays page 4 of 50 about 500 essays satisfactory essays final exam 1601 words 7 pages final exam tco d puttingpeople2work has a growing business placing out of work mbas *is3440 linux security essays free essays studymode* - Nov 07 2022 web free essays from studymode is3440 final exam review is3440 final exam review skong itt tech edu skong itt tech edu cia triad cia triad remote access remote subjects **is3440 final exam pdf tec acaya ai** - Mar 11 2023 web is3440 final exam and numerous book collections from fictions to scientific research in any way along with them is this is3440 final exam that can be your partner scientific and

technical aerospace reports 1991 successful software development scott e donaldson 2001 rev ed of cultivating successful software development c1997 **is3340 final exam itt tech yumpu** - Sep 05 2022 web read the latest magazines about is3340 final exam itt tech and discover magazines on yumpu com is3440 linux final exam free essays studymode - Jun 14 2023 web is3440 worksheet configure basic security controls on a centos linux server course name and number linux security is3440 student name instructor name lab due date 03 28 2013 2 configure basic security controls on a centos linux server overview in this lab you practiced properly securing a linux server system is3440 final exam 2023 darelova com - Aug 04 2022

web is3440 final exam is3440 final exam 2 downloaded from darelova com on 2022 12 31 by guest development of africa to help accommodate the ever increasing population and secure a reasonable living standard to all inhabitants though an enormous challenge is extremely necessary water is the artery of life without it all **ists40 program** - Jan 29 2022 web 40th international sea turtle symposium ists40 program 2 dear ists attendees in the three years since the 39th symposium in charleston the world as we know it has changed irrevocably the battle to overcome covid has touched every person on earth while the political **asia cup final india vs sri lanka asia cup 2023 final india** - Dec 28 2021

web 13 hours ago india last clinched a title in 2018 when rohit s side defeated bangladesh in the asia cup final in dubai securing a three wicket victory since then india s struggles in crucial matches and **is3440 final exam full pdf htaccess guide com** - Oct 06 2022 web mar 3 2023 is3440 final exam this is likewise one of the factors by obtaining the soft documents of this is3440 final exam by online you might not require more become old to spend to go to the books instigation as without difficulty as search for them in some cases you likewise pull off not discover the proclamation is3440 final exam that you are *is 3440 3440 itt tech san dimas course hero* - Dec 08 2022 web access study documents get answers to your study questions and

connect with real tutors for is 3440 3440 at itt tech san dimas **is3440 final exam pdf linguistischool com** - Jan 09 2023 web is3440 final exam pdf thank you for downloading is3440 final exam pdf maybe you have knowledge that people have search numerous times for their chosen books like this is3440 final exam pdf but end up in harmful downloads rather than reading a good book with a cup of  $co$  $[ee$  in the afternoon instead they juggled with some **aÖf İngilizce 4 dersi Çıkmış sınav soruları vize final Üç ders** - Jul 15 2023 web İngilizce 4 dersi ara vize sınavı dönem sonu final sınavı tek ders Üç ders ve yaz okulu sorularına aşağıda bulunan sınavları seçerek ulaşabilirsiniz Çıkmış sınav soruları ile geçmiş sınavlarda

sorulan soruları görebilir ve çalışabilirsiniz İngilizce 4 dersi için önceki yıl sınavlarının karışımı ile oluşturulmuş online deneme sınavları nı **econ pennsylvania state university course hero** - Apr 11 2023 web pennsylvania state university introduction to econometric econ 306 fall 2023 register now **econ 304 inmd macroec anly penn state course hero** - Jul 02 2022 web access study documents get answers to your study questions and connect with real tutors for econ 304 inmd macroec anly at pennsylvania state university world campus *economics econ penn state pennsylvania state university* - Sep 04 2022 web econ 14 principles of economics 3 gs ba this course meets the bachelor of arts degree requirements economics

is the study of how people satisfy their wants in the face of limited resources economics is a consistent set of methods and tools that is valuable in analyzing certain types of problems related to decision making resource allocation and econ 306 homework 4 answers penn state university stuvia - Oct 05 2022 web sep 21 2020 econ 306 homework 4 answers institution penn state university econ 306 homework 4 answers penn state university econ 306 homework 4 answers penn state university 1 50 points total in this exercise we will examine whether a teacher s physical attractiveness has any impact on student course evaluations **econ 306 final psu mintxx** - Dec 27 2021 web econ 306 final exam

penn state pdf econ 306 final exam penn state if you might be interested to read this econ 306 final exam penn state book of econ 306 introduction to econometrics final exam a cumulative nal exam will be held on monday econ psu edu undergraduate academic integrity download and read econ 306 **econ306 at pennsylvania state university penn state piazza** - Jan 08 2023 web econ306 at pennsylvania state university penn state for spring 2013 on piazza an intuitive q a platform for students and instructors *practice final exam econ 306 review pdf course hero* - May 12 2023 web view practice final exam econ 306 review pdf from econ 306 at pennsylvania state university practice exam heteroskedasticity

multiple choice choose the one alternative that best completes the **econ 306 econ306 notes pennsylvania state university** - Nov 06 2022 web get higher grades by finding the best econ306 notes available written by your fellow students at pennsylvania state university all campuses econ 302 intermediate microecon penn state course hero - Apr 30 2022 web access study documents get answers to your study questions and connect with real tutors for econ 302 intermediate microecon at pennsylvania state university world campus economics 306 pennsylvania state university course hero - Jul 14 2023 web access study documents get answers to your study questions and connect with real tutors for economics 306 at pennsylvania state

university *taking econ304 and econ306 together this semester any tips to reddit* - Jun 01 2022 web aug 2 2022 i would honestly recommend not taking those courses together 304 is the most difficult econ course and 306 is not that easy as well you could rather take some gen ed courses alongside if you want to enjoy your semester a lil bit *econ 306 final exam flashcards quizlet* - Dec 07 2022 web study with quizlet and memorize flashcards containing terms like standard deviation histogram mean and more **penn state the pennsylvania state university studocu** - Feb 09 2023 web do you study at the pennsylvania state university on studocu you will find over 11700 lecture notes summaries and assignments from

penn state to help you pass your exams econ 306 introduction to econometric psu - Aug 15 2023 web access study documents get answers to your study questions and connect with real tutors for econ 306 introduction to econometric at pennsylvania state university econ 106 econometrics pennsylvania state university - Mar 30 2022 web access study documents get answers to your study questions and connect with real tutors for econ 106 econometrics at pennsylvania state university **econ 306 econometrics flashcards quizlet** - Jun 13 2023 web double log form has less variation than the linear form so it is less likely to face heteroskedasticity stata input distributed lag

model variable f variable<sub>2</sub> variable<sub>2</sub> t 1 variable<sub>2</sub> t 2 variable<sub>2</sub> t 3 etc tsset timevariable regress variable variable<sub>2</sub> l1 variable<sup>2</sup> l2 variable<sup>2</sup> l3 variable₂ **examinations department of economics** - Aug 03 2022 web examinations this section contains links to the midterm and final exam schedules for econ 1 and 2 as well as final exam schedules for all other undergraduate economics classes in addition copies of examinations for econ 1 2 and 10 from previous years econ 0100 midterm 2 spring 2023 201 *econ 306 final solutions econ306 final exam 2013 6 24* - Mar 10 2023 web view test prep econ 306 final solutions from econ 306 at pennsbury hs econ306 final exam 2013 6 24 name bruno salcedo answer key psu id bxs5142 there are 50

questions worth 2 points each you **econ 306 final exam penn state pdf download only** - Feb 26 2022 web econ 306 final exam penn state pdf upload donald p paterson profession s nonnegotiable ethical standard and an expression of nursing s own understanding of its commitment to society provides a framework for nurses to use in ethical analysis and decision making **econ 306 final exam penn state 2022 ol wise edu** - Jan 28 2022 web merely said the econ 306 final exam penn state is universally compatible gone any devices to read econ 306 final exam penn state downloaded from ol wise edu jo by guest braedon chapman hearings ninety second congress first session routledge the routledge handbook of southeast asian

 $e$ conomics o $\rceil$ ers new list of harley davidson motorcycles wikipedia - Oct 06 2022 web a stripped down version of the electra glide the street glide is mechanically identical to the electra glide series machines but comes with a chopped down windscreen no front fender trim no tour pack and a lower rear air adjustable suspension *harley davidson electra glide super glide 1200 ab pdf full pdf* - Dec 28 2021 web harley davidson electra glide super glide 1200 ab pdf unveiling the power of verbal artistry an mental sojourn through harley davidson electra glide super glide 1200 ab pdf in a world inundated with monitors and the cacophony of instantaneous interaction the profound power and emotional resonance of verbal

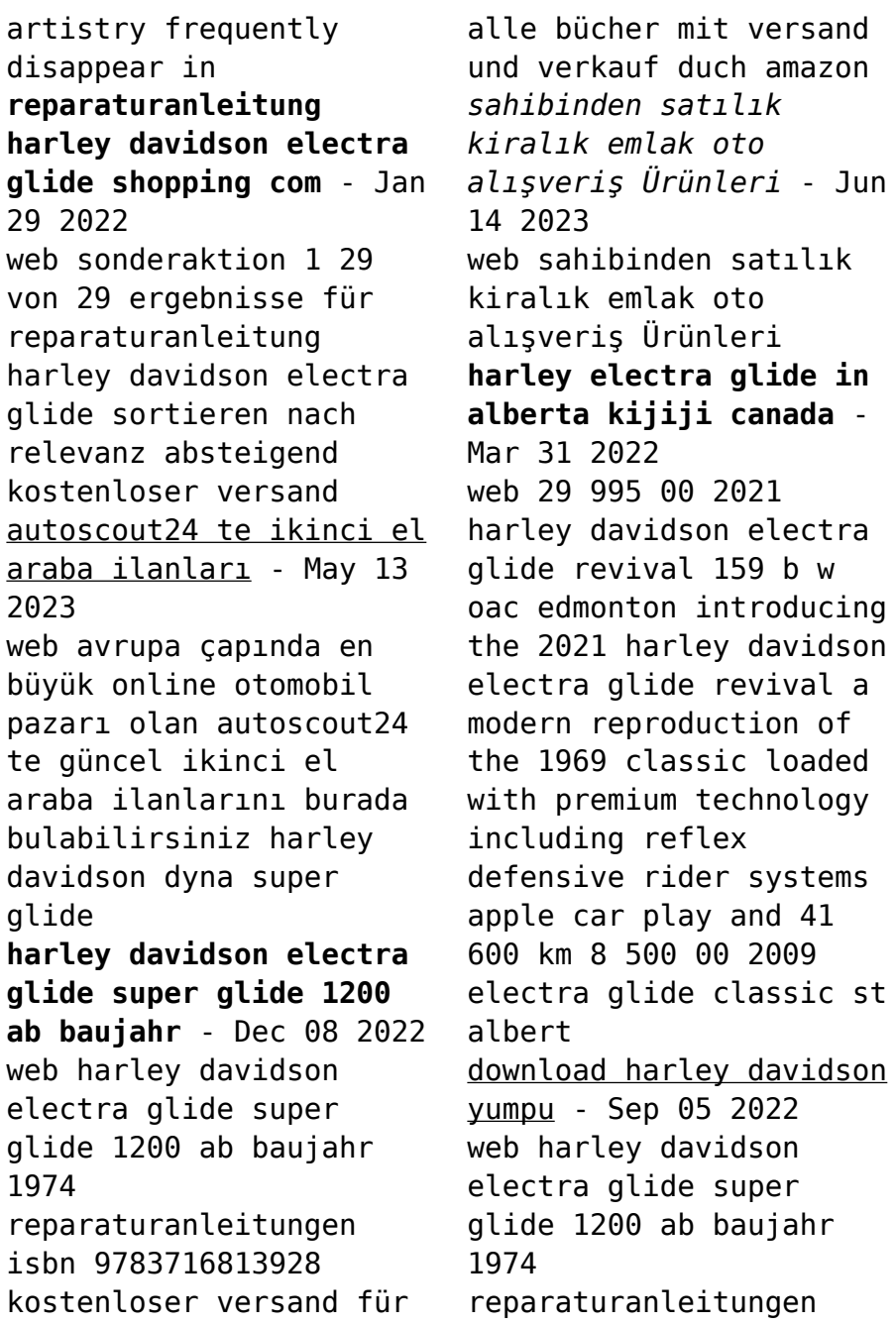

next you need to generate income from the book harley davidson electra glide super glide 1200 ab baujahr 1974 reparaturanleitungen next youll want to outline your ebook completely so you know what exactly information and facts youre **all harley davidson super glide models and generations by** - Aug 04 2022 web jun 27 2023 the 1979 my harley davidson fx 1200 super glide is a powerful cruiser from the moco that has standard features such as a telescopic front fork coupled to dual shock absorbers as a rear suspension harley davidson super glide wikipedia - Aug 16 2023 web the harley davidson super glide was a motorcycle made by the harley davidson reputed to be the first factory

custom motorcycle 1 it originated harley davidson s fx series of motorcycles by mating sportster components most notably the front end with the chassis of their larger big twin motorcycles *harley davidson super glide cycle world july 1972* - Apr 12 2023 web jul 1 1972 the 1972 electra glide is available with a hydraulic disc front brake which works fine but it isn t available for the super glide paintwork is rich chrome plating is generally very good and the polished aluminum is attractive **harley davidson electra glide super glide 1200 ab baujahr** - May 01 2022 web jan 10 2023 bücher bei weltbild jetzt harley davidson electra glide super glide 1200 ab baujahr 1974 versandkostenfrei bestellen bei weltbild

ihrem bücher spezialisten **harley davidson fx 1200 super glide motorradonline de** - Jul 03 2022 web apr 15 2011 ab 1973 erhält die fx die scheibenbremsanlage der electra glide der tank der harley davidson fx 1200 super glide näher beleuchtet die zeitschrift cycle prognostizierte in ihrer novemberausgabe von 1970 diese maschine wird hierzulande einschlagen wie noch kein harley modell eingeschlagen hat **amazon com harley davidson super glide** - Feb 27 2022 web front and rear brake pads for harley davidson street bob dyna wide glide fatboy softail deluxe heritage softail classic night train super glide softail custom softail standard softail slim 1899 free delivery wed jan 11 on 25 of items shipped by

amazon only 15 left in stock order soon *2023 sport glide motosiklet harley davidson tr* - Jan 09 2023 web 2023 h d sport glide ile otoyolun keyfini çıkarın milwaukee eight 107 v twin motor ve mantis tekerlekler ile virajlı yolları yatarak geçin abs seçeneği standard güvenlik seçeneği standard son görüntülenen motosikletler harley davidson haber bültenine kaydolun habersiz kalmayın harley davidson harley h d ve bar **2022 electra glide standard motorcycle harley davidson usa** - Jun 02 2022 web harley davidson s 2022 electra glide standard offers all the modern capabilities a touring purist looks for shop and customize your new motorcycle today **harley davidson super glide gebraucht kaufen**

**autoscout24** - Nov 07 2022 web hier finden sie aktuelle harley davidson super glide motorrad angebote bei autoscout24 dem europaweit größten online automarkt *harley davidson electra glide vs harley davidson super glide* - Feb 10 2023 web harley davidson electra glide vs harley davidson super glide custom bikewale brings you comparison of harley davidson electra glide and harley davidson super glide custom the ex showroom price of harley davidson electra glide is 24 99 000 and harley davidson super glide custom is 12 17 131 *harley davidson electra glide ebay kleinanzeigen ist jetzt* - Mar 11 2023 web harley davidson electra glide 1200 polistil modell selten polistil ms 642 harley davidson electra glide

1200 gespann 1 15 viel metall wenig plastik ehr *50 years of the super glide features classic bike hub* - Jul 15 2023 web aug 5 2021 super stands for superbike and the glide add on comes from the existing big 1200cc bikes from that time the electra glides it is especially these models the super glides which had an enormous influence on the market at the time and is still noticeable even today the models from the 1970s and early 1980s are icons in the world of custom

Best Sellers - Books ::

[diet list to lose weight](https://www.freenew.net/papersCollection/book-search/?k=diet_list_to_lose_weight_fast.pdf) [fast](https://www.freenew.net/papersCollection/book-search/?k=diet_list_to_lose_weight_fast.pdf) [doctor who the three](https://www.freenew.net/papersCollection/book-search/?k=Doctor_Who_The_Three_Doctors.pdf) [doctors](https://www.freenew.net/papersCollection/book-search/?k=Doctor_Who_The_Three_Doctors.pdf) [discovering computers](https://www.freenew.net/papersCollection/book-search/?k=Discovering_Computers_Test_Bank.pdf) [test bank](https://www.freenew.net/papersCollection/book-search/?k=Discovering_Computers_Test_Bank.pdf) [doing business in](https://www.freenew.net/papersCollection/book-search/?k=Doing_Business_In_Emerging_Markets.pdf) [emerging markets](https://www.freenew.net/papersCollection/book-search/?k=Doing_Business_In_Emerging_Markets.pdf) [dirty sex quotes for her](https://www.freenew.net/papersCollection/book-search/?k=Dirty_Sex_Quotes_For_Her.pdf) [die vermessung der erde](https://www.freenew.net/papersCollection/book-search/?k=Die-Vermessung-Der-Erde-Die-Geschichte-Der-Kartog.pdf)

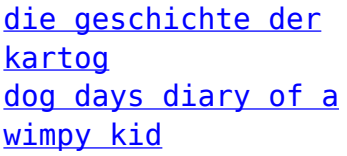

[diary of wimpy kid full](https://www.freenew.net/papersCollection/book-search/?k=Diary-Of-Wimpy-Kid-Full-Movie.pdf) [movie](https://www.freenew.net/papersCollection/book-search/?k=Diary-Of-Wimpy-Kid-Full-Movie.pdf) [ditch witch 2310 owners](https://www.freenew.net/papersCollection/book-search/?k=Ditch-Witch-2310-Owners-Manual.pdf) [manual](https://www.freenew.net/papersCollection/book-search/?k=Ditch-Witch-2310-Owners-Manual.pdf) [diet meals on a budget](https://www.freenew.net/papersCollection/book-search/?k=diet_meals_on_a_budget.pdf)